[Название](#page-0-0)

[Работа процессов](#page-1-0) [Операции с процессами](#page-12-0)

# <span id="page-0-0"></span>Лекция 2. Интерфейс прикладных программ и процессы Операционные системы

26 февраля 2016 г.

Ε

イロト イ母ト イヨト イヨト

Стандартные потоки Библиотеки Состояния процесса **ADI** 

# <span id="page-1-0"></span>Стандартные потоки

#### Определение

Код возврата процесса: (exit status, exit code и т. д.) — целое число, возвращаемое процессом операционной системе при его завершении.

Стандартные потоки: (standard streams) — средства обмена текстовой информацией между процессом и стандартными устройствами ввода/вывода.

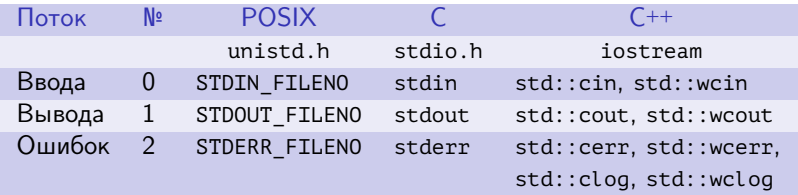

Таблица 1: стандартные потоки

イロメ イ何メ イヨメ イヨメー

Стандартные потоки Библиотеки Состояния процесса **API** 

# <span id="page-2-0"></span>Виды библиотек

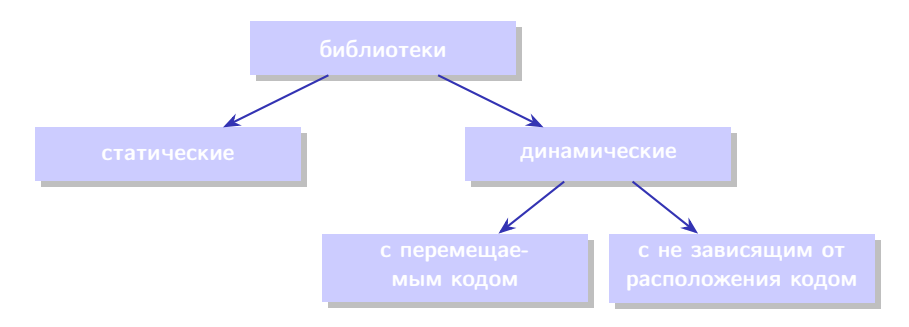

Рис. 1: виды библиотек

Þ

メロメ メ部メ メミメ メミメ

[Стандартные потоки](#page-1-0) [Библиотеки](#page-2-0) [Состояния процесса](#page-8-0) [API](#page-10-0)

# Создание библиотеки в ОС Linux

#### Пример

```
$ gcc -shared -fPIC -o libsample.so.0.0.1 sample.c
$ file libsample.so.0.0.1
libsample.so.0.0.1: ELF 64-bit LSB shared object, x86-64, ...
dynamically linked, ...
```
#### Подключение разделяемых библиотек

- статическое подключение при сборке;
- динамическая загрузка во время выполнения.

イロメ イ母メ イヨメ イヨメー

[Стандартные потоки](#page-1-0) [Библиотеки](#page-2-0) [Состояния процесса](#page-8-0) [API](#page-10-0)

### Определение зависимостей в ОС Linux

#### Пример

 $$1dd 11c$ 

```
\lim_{x\to\infty} \lim_{x\to\infty} 
libpthread.so.0 => \langlelib/x86 64-linux-gnu/libpthread.so.0 ...
libstdc++.so.6 \Rightarrow /usrlib/x8664-linux-qnu/libstdc++.so.6 ...\text{libm.so.6} => /lib/x86_64-linux-gnu/libm.so.6 ...
libgcc_s.so.1 => /lib/x86_64-linux-gnu/libgcc_s.so.1 ...libc.so.6 => \frac{\text{lib}}{\text{lib}} x86_64-linux-gnu/libc.so.6 ...
/lib64/ld-linux-x86-64.so.2 ...
```
GH.

イロメ イ何メ イヨメ イヨメー

[Стандартные потоки](#page-1-0) [Библиотеки](#page-2-0) [Состояния процесса](#page-8-0) [API](#page-10-0)

# Определение зависимостей в ОС Windows

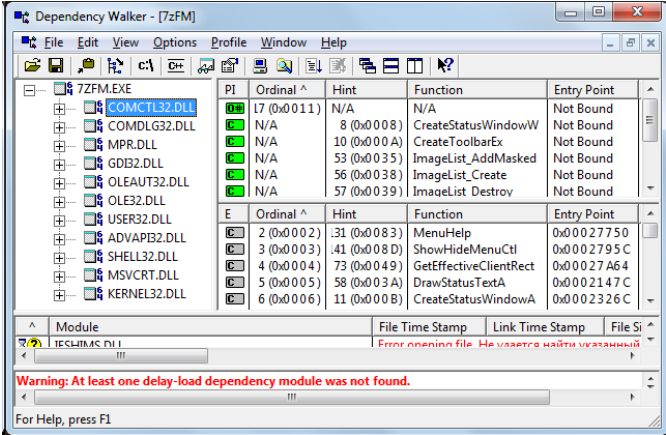

#### Рис. 2: Окно программы Dependency Walker

 $\equiv$ 

メロメ メ都 メメ きょくきょう

[Стандартные потоки](#page-1-0) [Библиотеки](#page-2-0) [Состояния процесса](#page-8-0) [API](#page-10-0)

# Проблемы разделяемых библиотек

#### Проблемы при использовании разделяемых библиотек (DLL Hell)

- Перезапись общих/системных библиотек в ранних версиях Windows при установке ПО;
- $\bullet$  Зависимость работы ПО от системных настроек (PATH, LD\_LIBRARY\_PATH, . . . );
- Удаление библиотек из системы;
- $\bullet$  ...

イロメ イ何メ イヨメ イヨメー

[Стандартные потоки](#page-1-0) [Библиотеки](#page-2-0) [Состояния процесса](#page-8-0) [API](#page-10-0)

# Атрибуты процессов, определяемые при запуске

#### Атрибуты процессов, определяемые при запуске

- Аргументы командной строки;
- Переменные окружения (VAR=value);
- Текущий каталог.
- Атрибуты безопасности.

#### Пример

```
int main(int nArgC, char *apszArgV[], char *apszEnvP[])
{
 // ...
}
```
イロメ イ母メ イヨメ イヨメ

[Стандартные потоки](#page-1-0) [Библиотеки](#page-2-0) [Состояния процесса](#page-8-0) [API](#page-10-0)

### <span id="page-8-0"></span>Возможные сценарии завершения процесса

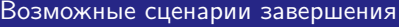

- Добровольное завершение;
- Принудительное завершение (ошибка);
- Принудительное завершение другим процессом.

#### Пример

```
#include <stdlib.h>
```

```
int main()
{
  // ...
  if (bError)
    return EXIT_FAILURE;
  // ...
  return EXIT_SUCCESS;
}
```
イロト イ押ト イヨト イヨト

E.

[Стандартные потоки](#page-1-0) [Библиотеки](#page-2-0) [Состояния процесса](#page-8-0) [API](#page-10-0)

# Состояния процесса

#### Основные состояния процесса

- Создан;
- Ожидает выполнения;
- Выполняется;
- Заблокирован;
- Завершён.

#### Дополнительные состояния процесса (Unix)

- Выгружен и ожидает;
- Выгружен и заблокирован.

重

イロト イ母ト イヨト イヨト

Стандартные потоки Библиотеки Состояния процесса **API** 

### <span id="page-10-0"></span>Прикладные программные интерфейсы

#### Стандарты API

- · Windows API (Win32 API);
- · POSIX.

#### Пример (вход/выход из режима ядра, Х86)

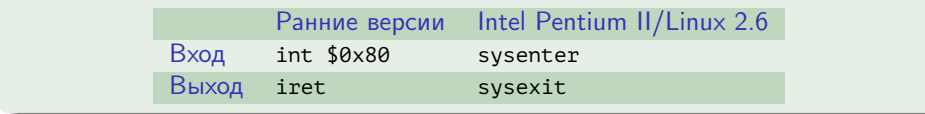

重

イロメ イ押メ イヨメ イヨメ

Стандартные потоки Библиотеки Состояния процесса **API** 

# Вызов функции API

### Пример (С)

if (MessageBeep(MB\_ICONHAND))  $/$ \* ... \*/;

#### Пример (Assembler X86)

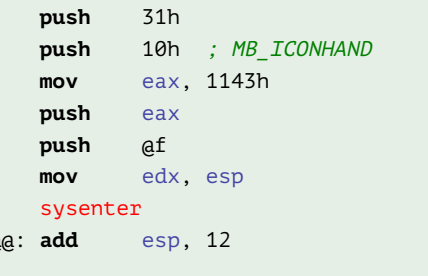

メロメ メ都 メメ きょくきょう

e

高山

Создание Завершение Ожидание Дерево процессов

# <span id="page-12-0"></span>Создание процесса, Windows API

#### Функция создания процесса

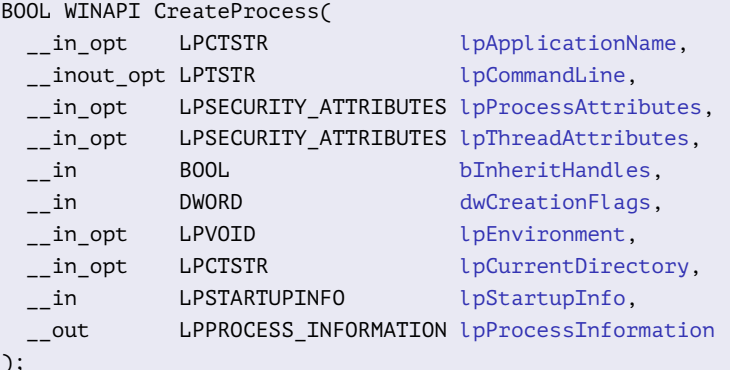

E.

メロメ メ部メ メミメ メミメ

[Создание](#page-12-0) [Завершение](#page-25-0) [Ожидание](#page-29-0) [Дерево процессов](#page-36-0)

### Макросы APIENTRY, MB\_OK, MB\_ICONINFORMATION

#### Определение макроса APIENTRY

```
#define _stdcall __attribute__((stdcall))
// ...
#define WINAPI __stdcall
#define APIENTRY __stdcall
```
イロト イ押ト イヨト イヨト

[Создание](#page-12-0) [Завершение](#page-25-0) [Ожидание](#page-29-0) [Дерево процессов](#page-36-0)

# Макрос TEXT()

Определение макроса TEXT()

**#ifdef** UNICODE

```
# define __TEXT(q) L##q
```
**#else**

```
define __TEXT(q) q
```
**#endif**

```
#define TEXT(q) __TEXT(q)
```
#### Пример

- $\bullet$  TEXT("Hello World")  $\rightarrow$  L"Hello World"
- $\bullet$  TEXT("Hello World")  $\rightarrow$

Georgia

イロメ イ何メ イヨメ イヨメー

[Создание](#page-12-0) [Завершение](#page-25-0) [Ожидание](#page-29-0) [Дерево процессов](#page-36-0)

# Макрос TEXT()

Определение макроса TEXT()

**#ifdef** UNICODE

```
# define __TEXT(q) L##q
```
**#else**

```
define __TEXT(q) q
```
**#endif**

```
#define TEXT(q) __TEXT(q)
```
#### Пример

- $\bullet$  TEXT("Hello World")  $\rightarrow$  L"Hello World"
- $\bullet$  TEXT("Hello World")  $\rightarrow$  "Hello World"

イロメ イ母メ イヨメ イヨメー

[Создание](#page-12-0)

[Завершение](#page-25-0) [Ожидание](#page-29-0) [Дерево процессов](#page-36-0)

# Пример

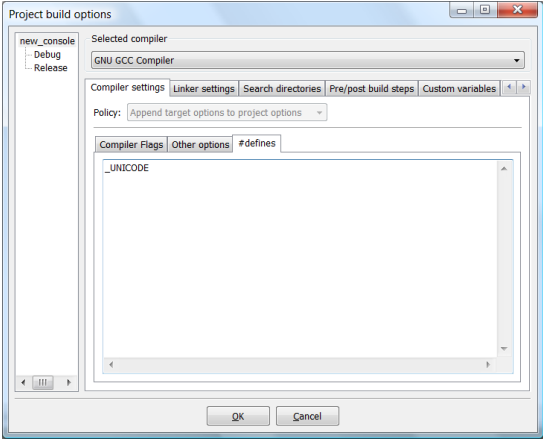

#### Рис. 3: определение символа \_UNICODE

高山

メロメ メ部メ メミメ メミメー

[Создание](#page-12-0) [Завершение](#page-25-0) [Ожидание](#page-29-0) [Дерево процессов](#page-36-0)

4 0 8 1

# Создание процесса, Windows API (продолжение)

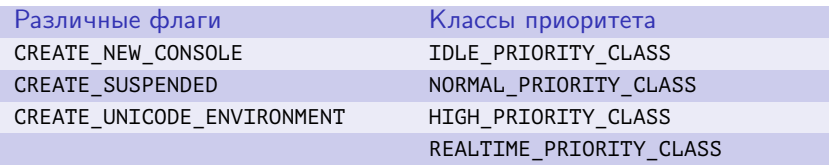

Таблица 2: Флаги создания процесса (dwCreationFlags)

イヨメ イヨメ

[Создание](#page-12-0) [Завершение](#page-25-0) [Ожидание](#page-29-0) [Дерево процессов](#page-36-0)

# Создание процесса, Windows API (окончание)

#### Структура, принимающая информацию о процессе

```
typedef struct _PROCESS_INFORMATION
{
 HANDLE hProcess;
 HANDLE hThread;
 DWORD dwProcessId;
 DWORD dwThreadId;
}
  PROCESS INFORMATION, *LPPROCESS INFORMATION;
```
重

イロメ イ母メ イヨメ イヨメ

[Создание](#page-12-0) [Завершение](#page-25-0) [Ожидание](#page-29-0) [Дерево процессов](#page-36-0)

# Создание процесса

#### Пример

```
#include <windows.h>
```

```
#include <tchar.h>
```

```
#include <stdio.h>
```

```
int main()
{
 STARTUPINFO startup info =
 {
    sizeof (STARTUPINFO), 0
 };
```
ミー

イロト イ母ト イヨト イヨト

[Создание](#page-12-0) [Завершение](#page-25-0) [Ожидание](#page-29-0) [Дерево процессов](#page-36-0)

## Создание процесса (продолжение)

#### Пример (продолжение)

```
//
PROCESS_INFORMATION process_information =
{
 INVALID_HANDLE_VALUE, // hProcess
 INVALID_HANDLE_VALUE, // hThread0, \frac{d}{dx} dwProcessId
 0 // dwThreadId
};
//
```
GH.

イロメ イ何メ イヨメ イヨメー

[Создание](#page-12-0) [Завершение](#page-25-0) [Ожидание](#page-29-0) [Дерево процессов](#page-36-0)

## Создание процесса (продолжение)

#### Пример (продолжение)

```
BOOL bSuccess = CreateProcess(
 NULL, // lpApplicationName
 _T("notepad WinProcess.cpp"), // lpCommandLine
 NULL, // lpProcessAttributesNULL, // lpThreadAttributes
 FALSE, \frac{1}{2} bInheritHandles
 CREATE_UNICODE_ENVIRONMENT | // dwCreationFlags
  NORMAL_PRIORITY_CLASS,
 NULL, \frac{1}{\sqrt{1}} lpEnvironment
 NULL, \frac{1}{2} lpCurrentDirectory
 &startup_info, // lpStartupInfo
 &process_information); // lpProcessInformation
```
イロト イ母ト イヨト イヨト

GH.

[Создание](#page-12-0) [Завершение](#page-25-0) [Ожидание](#page-29-0) [Дерево процессов](#page-36-0)

# Создание процесса (продолжение)

#### Пример (продолжение)

```
//
if (!bSuccess)
{
  DWORD dwError = GetLastError();
  LPVOID lpMsgBuf;
  //
  FormatMessage(
    FORMAT_MESSAGE_ALLOCATE_BUFFER |
      FORMAT_MESSAGE_FROM_SYSTEM,
    NULL, dwError,
    MAKELANGID(LANG_NEUTRAL, SUBLANG_DEFAULT),
    (LPTSTR) &lpMsgBuf, 0, NULL);
  //
```
∍

イロト イ押ト イヨト イヨト

[Создание](#page-12-0) [Завершение](#page-25-0) [Ожидание](#page-29-0) [Дерево процессов](#page-36-0)

### Создание процесса (окончание)

#### Пример (продолжение)

```
static TCHAR s_tszMsg[1024], s_tszOem[1024];
    _stprintf(
     s_tszMsg,
     _T("Error creating a process - %08Xh: %s\n"),
     dwError, (LPCTSTR) lpMsgBuf);
    //
    CharToOem(s_tszMsg, s_tszOem);
    _tprintf(s_tszOem);
    } // if (!bSuccess)
  //
 CloseHandle(process_information.hProcess);
  CloseHandle(process_information.hThread);
} // main()
```
∍

イロト イ母 ト イヨ ト イヨ ト

[Создание](#page-12-0) [Завершение](#page-25-0) [Ожидание](#page-29-0) [Дерево процессов](#page-36-0)

### Создание процесса, POSIX

Функции создания процесса (<unistd.h>)

```
#include <unistd.h>
```

```
pid_t fork(void);
```

```
int execve(
 const char *file, char *const argv[], char *const envp[]);
```

```
int execl(const char *path, const char *arg, ...);
int execlp(const char *file, const char *arg, ...);
int execle(
```

```
const char *path, const char *arg, ..., char *const envp[]);
int execv(const char *path, char *const argv[]);
int execvp(const char *file, char *const argv[]);
```
∍

イロト イ母 ト イヨ ト イヨ ト

[Создание](#page-12-0) [Завершение](#page-25-0) [Ожидание](#page-29-0) [Дерево процессов](#page-36-0)

# <span id="page-25-0"></span>Завершение процесса

Функция завершения процесса, Windows API

```
VOID WINAPI ExitProcess(
  in UINT uExitCode
);
```
Функции завершения процесса, POSIX (<stdlib.h>, <unistd.h>)

```
void _Exit(int status); /* C99 */
void _exit(int status);
```
**void** exit(**int** status); /\* EXIT\_SUCCESS, EXIT\_FAILURE \*/

GH.

イロト イ押ト イヨト イヨト

[Создание](#page-12-0) [Завершение](#page-25-0) [Ожидание](#page-29-0) [Дерево процессов](#page-36-0)

#### Принудительное завершение процесса

Функция завершения процесса, Windows API

```
BOOL WINAPI TerminateProcess(
```

```
in HANDLE hProcess,
```

```
__in UINT uExitCode
```
);

Функция завершения процесса, POSIX (<signal.h>)

```
int kill(pid_t pid, int sig);
```
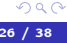

重

イロト イ母 トイヨ トイヨト

[Создание](#page-12-0) [Завершение](#page-25-0) [Ожидание](#page-29-0) [Дерево процессов](#page-36-0)

### Сигнал

#### Определение

Сигнал: средство межпроцессного взаимодействия в POSIXсовместимой ОС. Представляет собой асинхронное сообщение процессу или потоку, прерывая его на неатомарной операции. При появлении сигнала в контексте процесса-получателя вызывается обработчик сигнала.

イロメ イ押メ イヨメ イヨメ

Создание Завершение Ожидание Дерево процессов

### Виды сигналов

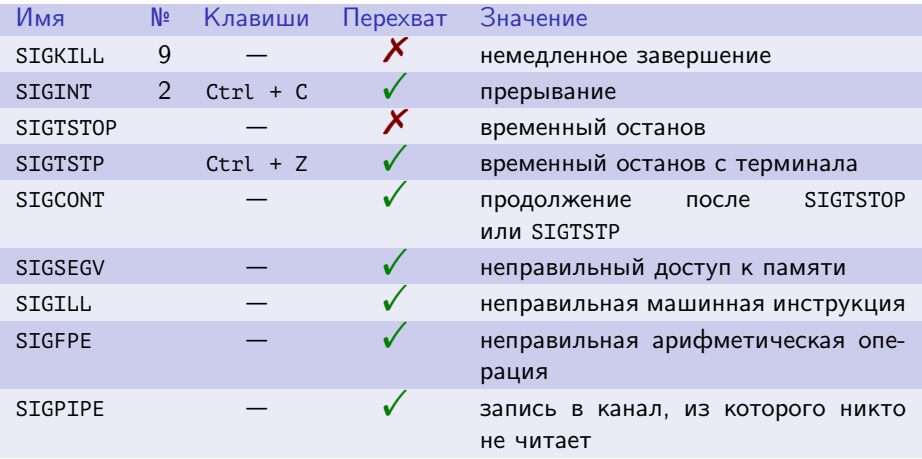

Таблица 3: некоторые часто используемые сигналы POSIX

■ 1

メロメ メタメ メミメ メミメー

[Создание](#page-12-0) [Завершение](#page-25-0) [Ожидание](#page-29-0) [Дерево процессов](#page-36-0)

### <span id="page-29-0"></span>Ожидание дочернего процесса

Функции ожидания процесса (<sys/wait.h>)

```
pid_t wait(int *pnStatus);
pid_t waitpid(pid_t pid, int *pnStatus, int nOptions);
```
#### Проверка состояния завершения процесса

- WIFEXITED(status) (WEXITSTATUS(status))
- WIFSIGNALED(status) (WTERMSIG(status), WCOREDUMP(status))
- WIFSTOPPED(status) (WSTOPSIG(status))
- **WIFCONTINUED(status)**

イロト イ母 トイヨ トイヨト

[Создание](#page-12-0) [Завершение](#page-25-0) [Ожидание](#page-29-0) [Дерево процессов](#page-36-0)

# Создание процесса

#### Пример

- **#include** <sys/types.h>
- **#include** <sys/wait.h>
- **#include** <stdlib.h>
- **#include** <stdio.h>
- **#include** <errno.h>

```
int main(int argc, char *argv[])
{
 int pid, status;
```
B.

イロト イ母ト イヨト イヨト

[Создание](#page-12-0) [Завершение](#page-25-0) [Ожидание](#page-29-0) [Дерево процессов](#page-36-0)

Создание процесса (продолжение)

#### Пример (продолжение)

```
if (argc \langle 2 \rangle{
  printf("Usage: %s command, [arg1 [arg2]...]\n", argv[0]);
  return EXIT_FAILURE;
}
printf("Starting %s...\n", argv[1]);
pid = fork();
```
GH.

イロト イ押ト イヨト イヨト

[Создание](#page-12-0) [Завершение](#page-25-0) [Ожидание](#page-29-0) [Дерево процессов](#page-36-0)

# Создание процесса (продолжение)

#### Пример (продолжение)

```
if (pid == \theta)
{
  execvp(argv[1], &argv[1]);
  perror("execvp");
  return EXIT_FAILURE; // Never get there normally
}
else
{
  if (wait(\&status) == -1)
  {
    perror("wait");
    return EXIT_FAILURE;
  }
```
Ξ

イロト イ押ト イヨト イヨト

[Создание](#page-12-0) [Завершение](#page-25-0) [Ожидание](#page-29-0) [Дерево процессов](#page-36-0)

## Создание процесса (продолжение)

#### Пример (продолжение)

```
if (WIFEXITED(status))
  printf(
    "Child terminated normally with exit code %i\n",
    WEXITSTATUS(status));
if (WIFSIGNALED(status))
{
  printf(
    "Child was terminated by a signal #%i\n",
    WTERMSIG(status));
  if (WCOREDUMP(status))
    printf("Child dumped a core\n");
}
```
GB 11

イロト イ母ト イヨト イヨト

[Создание](#page-12-0) [Завершение](#page-25-0) [Ожидание](#page-29-0) [Дерево процессов](#page-36-0)

### Создание процесса (окончание)

#### Пример (окончание)

```
if (WIFSTOPPED(status))
      printf(
        "Child was stopped by a signal #%i\n",
        WSTOPSIG(status));
  }
 return EXIT_SUCCESS;
}
```
E.

イロト イ母ト イヨト イヨト

[Создание](#page-12-0) [Завершение](#page-25-0) [Ожидание](#page-29-0) [Дерево процессов](#page-36-0)

### Работа создания процесса

#### Пример

gcc -o exec exec.c

#### Пример (вывод)

```
$ ./exec ./exec ls -l
Starting ./exec...
Starting ls...
итого 16
-rwxr--r-- 1 stu003 stu003 39 2011-09-10 03:43 build.sh
-rwxr-xr-x 1 stu003 stu003 7316 2011-09-10 03:43 exec
-rw-r--r-- 1 stu003 stu003 979 2006-10-23 01:44 exec.c
Child terminated normally with exit code 0
Child terminated normally with exit code 0
```
Þ

キロメ メ都 メメ きょうくぼう

Создание Завершение Ожидание Дерево процессов

# <span id="page-36-0"></span>Дерево процессов

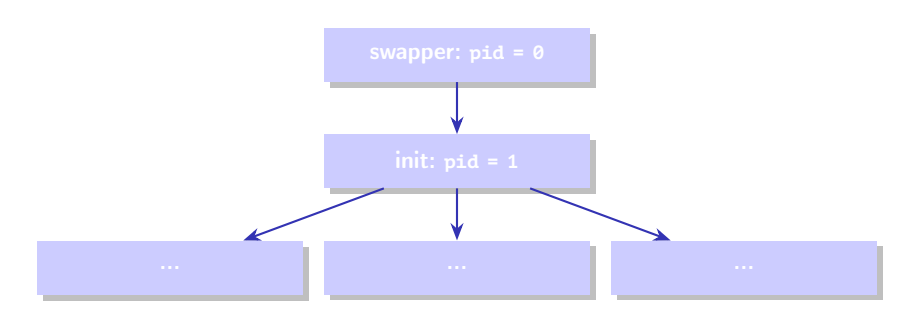

Рис. 4: дерево процессов в Linux и других ОС

Þ

メロメ メ御メ メ君メ メ君メー

[Создание](#page-12-0) [Завершение](#page-25-0) [Ожидание](#page-29-0) [Дерево процессов](#page-36-0)

### Вывод дерева процессов в ОС Linux

#### Пример

```
$ pstree -p -A
init(1)-+-NetworkManager(506)-+-dhclient(591)
                                | |-{NetworkManager}(518)
                                | '-{NetworkManager}(592)
        |-accounts-daemon(1077)---{accounts-daemo}(1078)
        |-acpid(755)
        |-atd(762)
        |-avahi-daemon(500)---avahi-daemon(507)
        |-bamfdaemon(1920)---{bamfdaemon}(1928)
        |-bluetoothd(840)
        |-colord(962)-+-{colord}(974)
                       | '-{colord}(1046)
        ...
```
₿

イロメ イ何メ イヨメ イヨメ

[Создание](#page-12-0) [Завершение](#page-25-0) [Ожидание](#page-29-0) [Дерево процессов](#page-36-0)

# <span id="page-38-0"></span>Вывод дерева процессов в ОС Windows

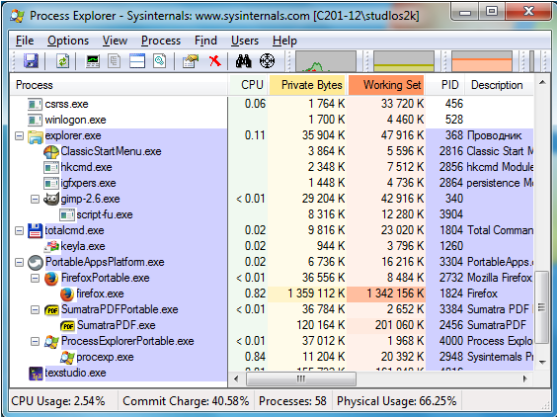

Рис. 5: программа Process Explorer (<http://sysinternals.com>)

重

メロメ メ都 メメ きょくきょう